$K$ 

## \* //hi.baidu\*/wlq%5Fx

 $=$   $+$   $+$ 

 $app$ 

## \* //hi.baidu\*/wlq%5Fx

 $=$   $+$   $+$ 

**一个股票的卖点,股票跌到了那个点软件自己卖-股识吧**

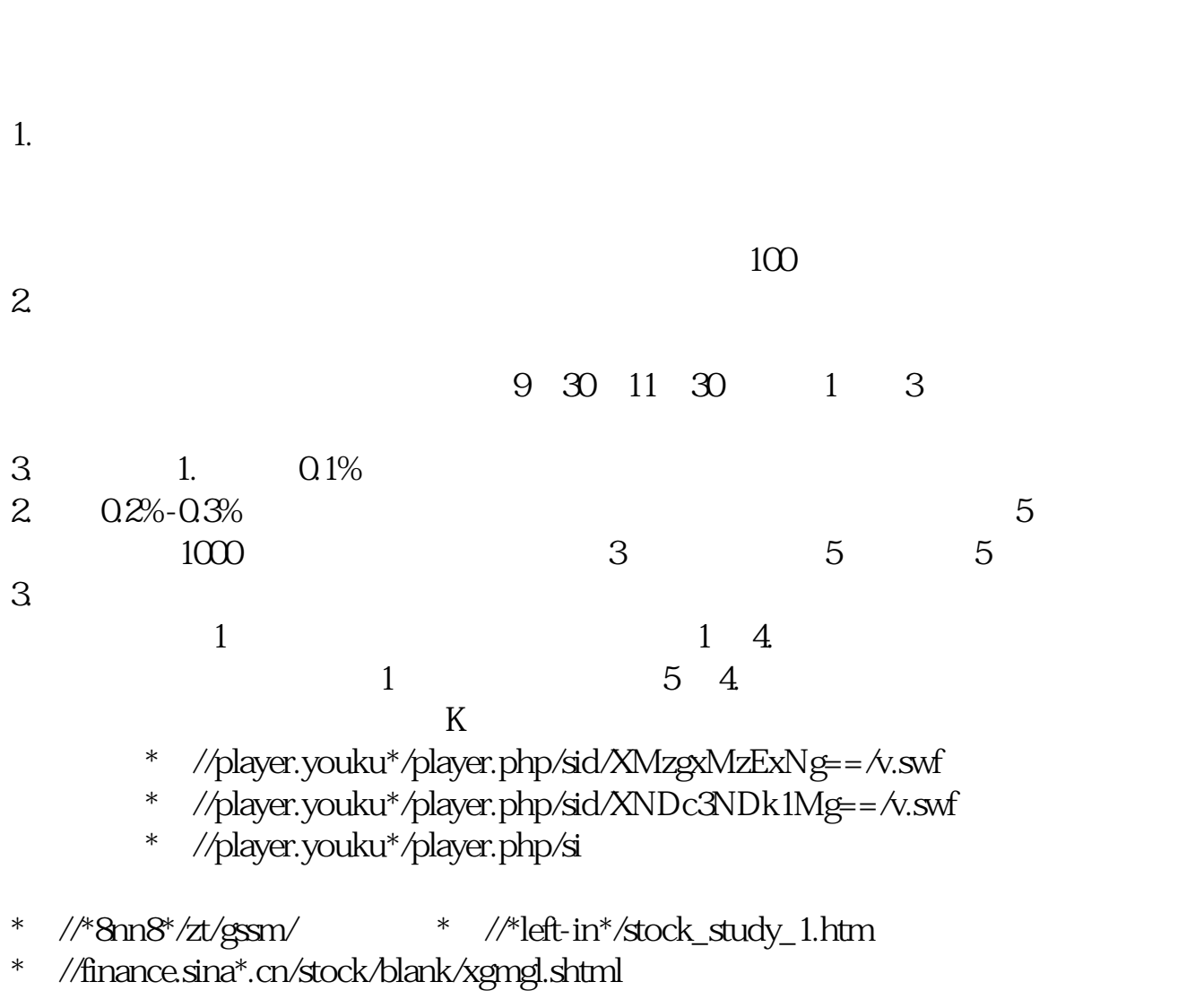

 $5$ 

 $90%$ 

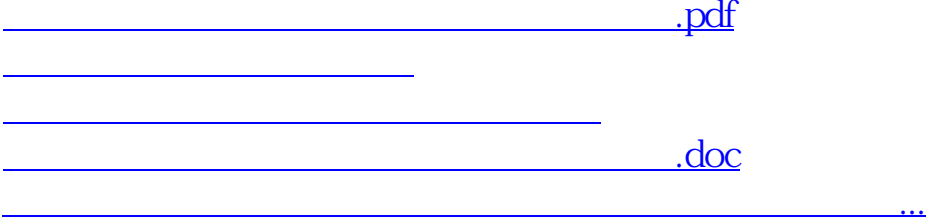

<https://www.gupiaozhishiba.com/author/35475814.html>